# **ORACLE**

# Oracle Cloud Native Environment

Oracle Cloud Native Environment is software for configuring, deploying, updating, and upgrading infrastructure for running cloud native applications. It is based on open standards, specifications, and APIs defined by the Open Container Initiative and Cloud Native Computing Foundation (CNCF), including a CNCF-certified Kubernetes module, container runtimes, service mesh, storage, networking, observability, and diagnostics.

## Software features

Oracle Cloud Native Environment provides an integrated set of components to deploy, manage, and scale container-based applications for on-premises, hybrid cloud, and multicloud environments. Oracle closely tracks CNCF projects as well as the Open Container Initiative and contributes to and abides by the standards defined by both. For example, Oracle delivers the tools to create and provision Open Container Initiative compliant containers.

- Includes the Kubernetes software and is released under the [CNCF](https://www.cncf.io/certification/software-conformance/)  [Certified Kubernetes Conformance](https://www.cncf.io/certification/software-conformance/) program.
- Simplifies the configuration and setup of Kubernetes with support for backup and recovery.
- Relies on the native Kubernetes container runtime interface, CRI-O, and provides two runtime engines, runC and Kata Containers.
- Provides Istio service mesh to coordinate communication between services, providing service discovery, load balancing, security, recovery, telemetry, and policy enforcement capabilities. Istio uses a sidecar service mesh model powered by the Envoy proxy.
- Supplies Prometheus, a powerful, flexible, instrumentation solution for monitoring container environments. It provides time-series dimensional data, powerful query tools, and alerting features to improve visibility across the environment.
- Storage integration is provided through plug-ins and is referred to as the Container Storage Interface (CSI). The plug-ins adhere to a standard specification and include the Oracle Cloud Infrastructure Cloud Controller Manager module to set up dynamically provisioned persistent storage using Oracle Cloud Infrastructure and the Gluster Container Storage Interface module to set up dynamically provisioned persistent storage using Gluster Storage for Oracle Linux.
- The Container Network Interface (CNI) project, currently incubating under CNCF, seeks to simplify networking for container workloads by defining a common framework for dynamically configuring networking resources. The CNI plug-in, included with Oracle Cloud Native Environment, simplifies container-to-container networking.

## **Oracle Cloud Native Environment**

Oracle Cloud Native Environment is part of Oracle's extensive portfolio of standards-based open software technologies for cloud native application development, deployment, and lifecycle management in the cloud and onpremises.

## **Related products**

- [Oracle Linux](https://www.oracle.com/linux/) Operating [Environment](https://www.oracle.com/linux/)
- [Oracle Verrazzano](https://www.oracle.com/linux/verrazzano/)
- [Oracle VM VirtualBox](https://www.oracle.com/virtualization/virtualbox/)

#### **Related support services**

- [Oracle Linux Premier Support](https://www.oracle.com/linux/support.html)
- Oracle Premier Support for **[Systems](https://www.oracle.com/support/premier/systems/)**

## **Related cloud services**

• Oracle Cloud Infrastructure [Container Engine for](https://www.oracle.com/cloud/cloud-native/container-engine-kubernetes/)  [Kubernetes](https://www.oracle.com/cloud/cloud-native/container-engine-kubernetes/)

#### **Oracle Learning Library**

• Oracle Cloud Native [Environment trainings](https://github.com/oracle-samples/oltrain/blob/main/OCNE/ocne.md)

# Flexible support options and more value

Oracle Linux Cloud Native Environment can be downloaded, used, and distributed free of charge. Updates and errata are freely available, excluding certain updates and errata such as those released with Ksplice and Extended Support, which may requir[e Oracle Linux Premier](https://www.oracle.com/a/ocom/docs/linux/value-of-oraclelinux-support.pdf) or [Extended Support.](https://www.oracle.com/a/ocom/docs/linux/oracle-linux-extended-support-ds.pdf)

With an Oracle Linux Premier Support subscription there is no need to worry about whether a system will run as a physical or virtual instance. It is all included in the price of a single subscription. Users can run Oracle Cloud Native Environment on the host and as many Oracle Linux guest instances as desired without additional cost. And, when workloads need to move between different deployment models, the transition can be nearly effortless.

In addition to the [documentation,](https://docs.oracle.com/en/operating-systems/olcne/) Oracle offers [free and comprehensive](https://oracle-samples.github.io/oltrain/OCNE/ocne.html) [resources](https://oracle-samples.github.io/oltrain/OCNE/ocne.html) such as learning paths, tutorials, hands-on labs, and videos to help customers gain proficiency in deploying, configuring, monitoring, and managing Oracle Cloud Native Environment with enterprise-grade performance.

# Extended value with Oracle Verrazzano Enterprise Container Platform

Oracle Verrazzano Enterprise Container Platform is a container deployment and management solution that provides a simplified application modernization, management, and observability stack. It runs on top of Kubernetes, which makes it ideal to deploy with Oracle Cloud Native Environment, allowing container applications to be deployed on Kubernetes clusters, on-premises or in the cloud.

Oracle Verrazzano Enterprise Container Platform is certified and supported on Oracle Linux and Oracle Cloud Native Environment. It is available via subscription from Oracle and enables enterprises to:

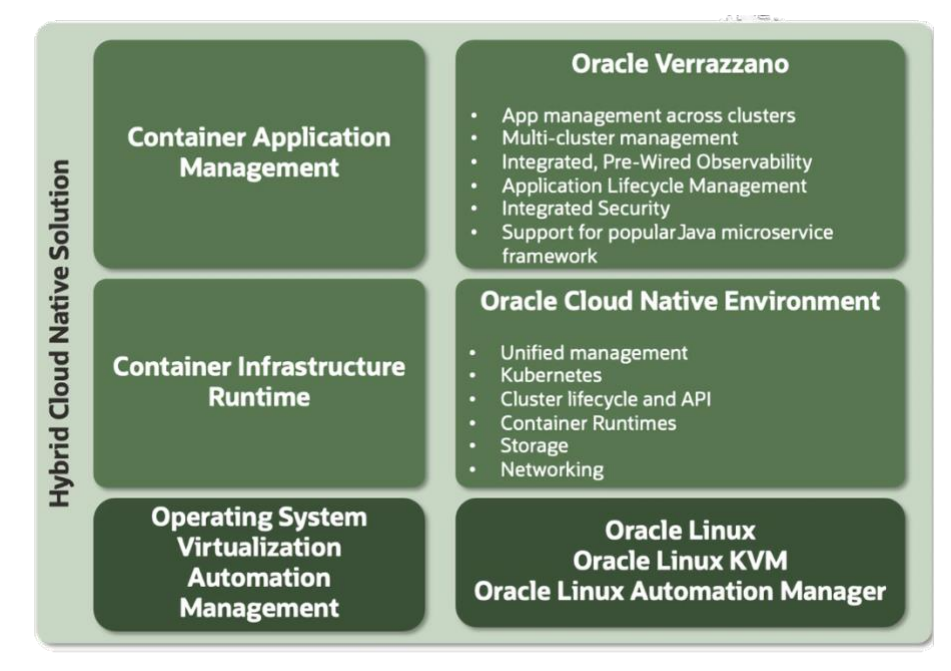

• Deploy, manage, and secure container-based applications on a Kubernetes cluster.

## **Key benefits**

- Accelerates time-to-value and delivers agility through modularity and developer productivity
- Modernizes applications and lowers costs by fully exploiting the economic advantages of cloud and open source
- Avoids vendor lock-in with standards-based software
- Certified Kubernetes to meet CNCF software conformance requirements for interoperability
- Accelerates creating and provisioning Open Container Initiative (OCI)-compliant containers
- Easily scales up and down Kubernetes clusters to manage peak workloads
- Deploys highly available Kubernetes clusters
- Can be deployed anywhere with multiple cloud and onpremises options
- Backed by enterprise-class worldwide support
- Reduces DevOps costs with support included at no extra charge with Oracle Linux Premier Support

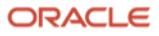

- Unify application lifecycle management across microservices and traditional server applications.
- Standardize management across Kubernetes clusters on-premises, on Oracle Cloud Infrastructure, and on other public clouds.

Additional details are available on the Oracle Verrazzano [Enterprise Container](https://www.oracle.com/a/ocom/docs/verrazzano-datasheet.pdf)  Platform [datasheet.](https://www.oracle.com/a/ocom/docs/verrazzano-datasheet.pdf)

# Getting started with Oracle Cloud Native Environment

Oracle Linux is a prerequisite to getting started with Oracle Cloud Native Environment. The first step is to install Oracle Linux, which can be downloaded, used, and distributed free of charge and updates and errata are freely available from th[e Oracle Linux yum server.](http://yum.oracle.com/oracle-linux-downloads.html) Then, follow th[e documentation](https://docs.oracle.com/en/operating-systems/olcne/start/) to install and configure the required Oracle Cloud Native Environment packages into Oracle Linux. Container images can be downloaded via [Oracle Container](https://container-registry.oracle.com/)  [Registry,](https://container-registry.oracle.com/) [GitHub Container Registry](https://github.com/orgs/oracle/packages/container/package/oraclelinux) or [Docker Hub](https://hub.docker.com/_/oraclelinux/) and deployed to Oracle Cloud Native Environment.

[Free training videos](https://oracle-samples.github.io/oltrain/OCNE/ocne.html) are also available to help customers quickly adopt Oracle Cloud Native Environment.

## Connect with us

Call +**1.800.ORACLE1** or visit **oracle.com/linux**. Outside North America, find your local office at: **oracle.com/contact**.

**a** blogs.oracle.com/linux **f** facebook.com/oraclelinux **v** twitter.com/oraclelinux

Copyright © 2023, Oracle and/or its affiliates. All rights reserved. This document is provided for information purposes only, and the contents hereof are subject to change without notice. This document is not warranted to be error-free, nor subject to any other warranties or conditions, whether expressed orally or implied in law, including implied warranties and conditions of merchantability or fitness for a particular purpose. We specifically disclaim any liability with respect to this document, and no contractual obligations are formed either directly or indirectly by this document. This document may not be reproduced or transmitted in any form or by any means, electronic or mechanical, for any purpose, without our prior written permission.

Oracle and Java are registered trademarks of Oracle and/or its affiliates. Other names may be trademarks of their respective owners.

Intel and Intel Xeon are trademarks or registered trademarks of Intel Corporation. All SPARC trademarks are used under license and are trademarks or registered trademarks of SPARC International, Inc. AMD, Opteron, the AMD logo, and the AMD Opteron logo are trademarks or registered trademarks of Advanced Micro Devices. UNIX is a registered trademark of The Open Group. 0821

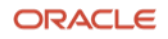